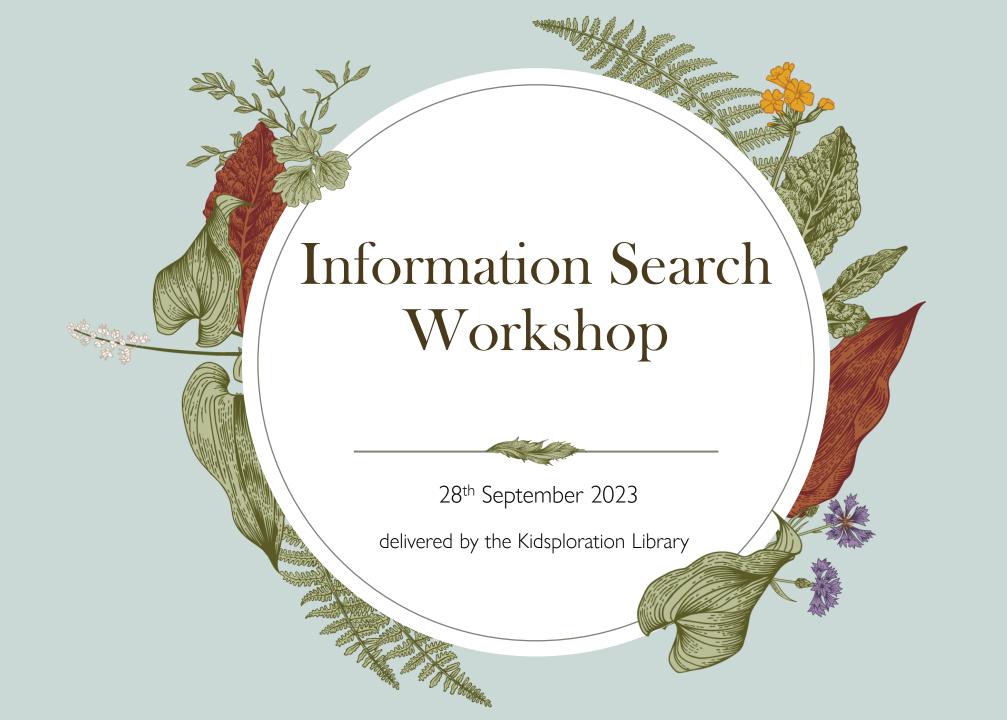

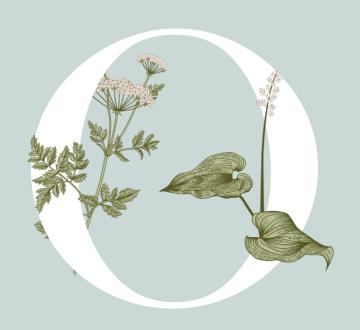

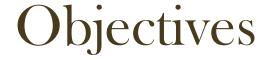

WHERE to find your resources?

HOW to find your resources

HOW to access your resources

- Efficiently
- Effectively
- Intuitively

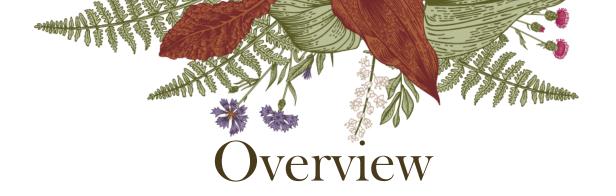

Where to look for information resources

How to search & access

Search techniques

Your Library Account

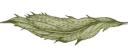

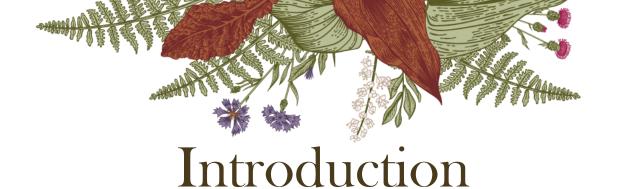

Here at YCCECE College Library, we have a subscription to EBSCO Discovery Service (EDS). EBSCO is an information service provider of research databases, ebooks, ejournals and other digital content.

EDS is a content discovery service: a one stop shop to access the Library's entire collection (databases, e-books, magazines, videos and digital content) via a single search index.

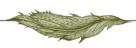

# Where?

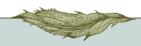

## Entry point I

The Library landing page

lib.yccece.edu.hk

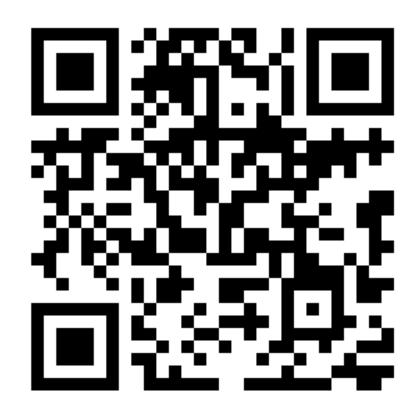

# Library landing page

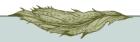

#### lib.yccece.edu.hk

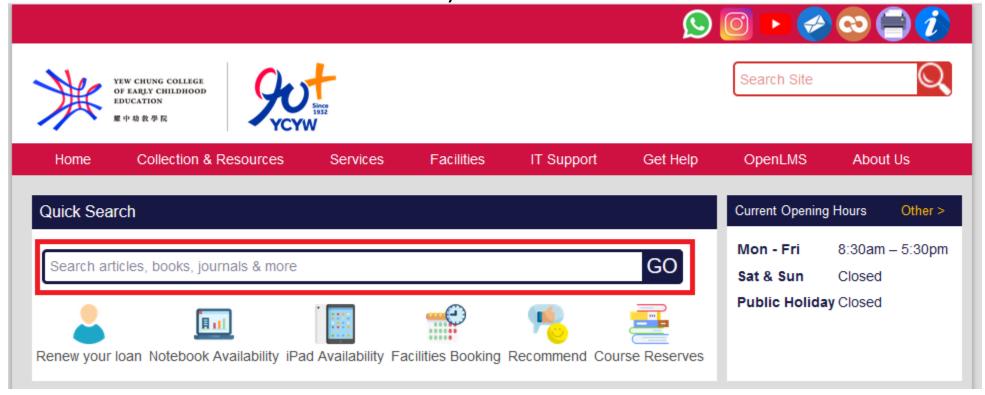

# Library landing page

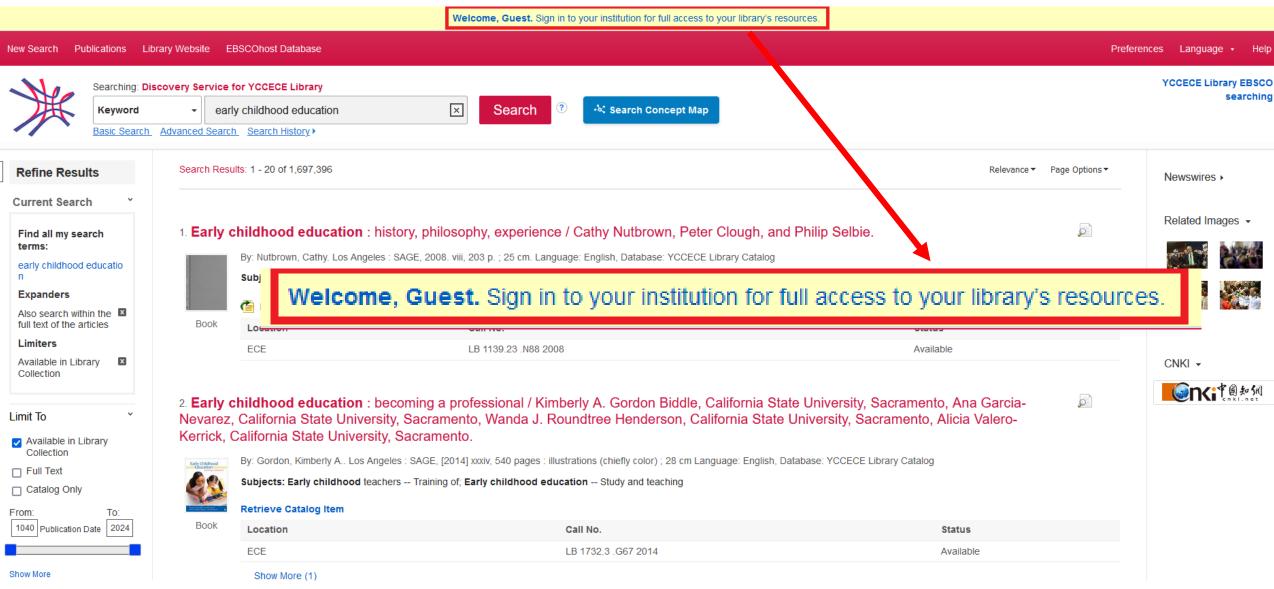

# Where?

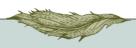

## Entry point 2

### **EBSCO SSO**

https://search.ebscohost.com/login.aspx?authtype=sso&custid=ns141070&groupid=main&profile=eds

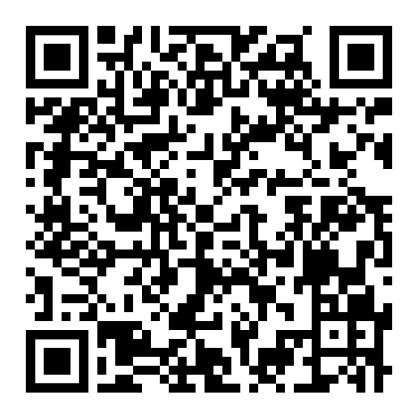

# Entry point II

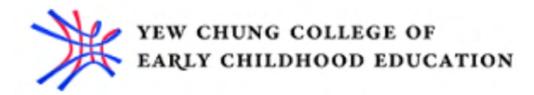

### EBSCO SSO (Single Sign-On)

https://search.ebscohost.com/login.aspx?authtype=sso&custid=ns141070&groupid=main&profile=eds

#### Advantage:

Once signed in, access all subscribed resources without having to authenticate again

#### Sign in with your organizational account

someone@example.com

Password

Sign in

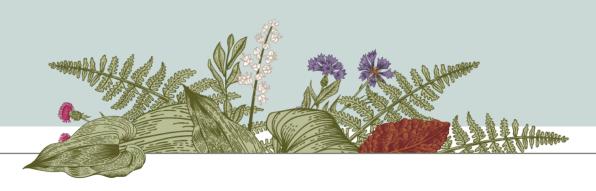

# Entry Point II

EBSCO SSO

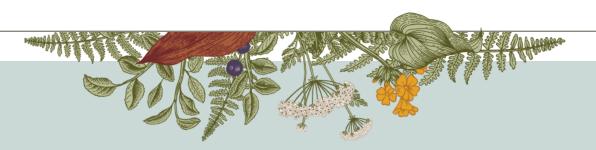

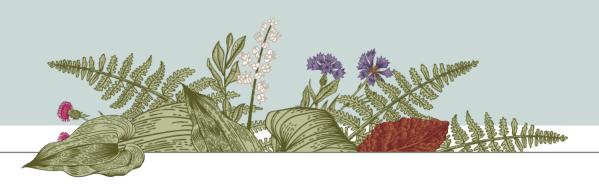

# Let's try this!

EBSCO SSO

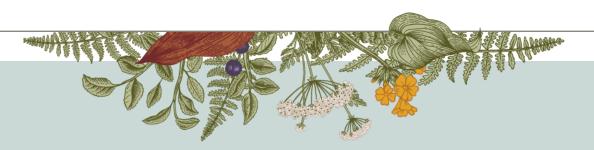

# Where?

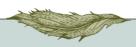

## Entry point 2

### **EBSCO SSO**

https://search.ebscohost.com/login.aspx?authtype =sso&custid=ns141070&groupid=main&profile= eds

(https://bit.ly/3LTqhxl)

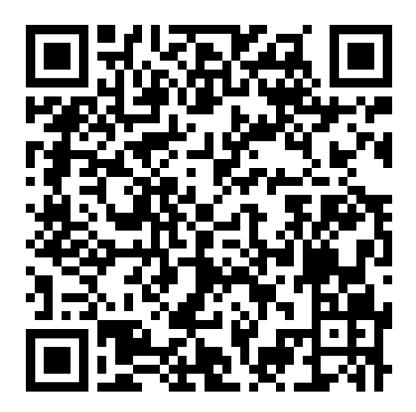

### Entry point II:

### EBSCO SSO (Single Sign-On)

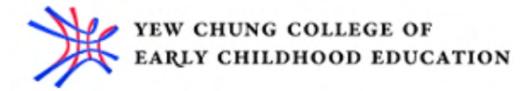

### Sign in

https://search.ebscohost.com/login.aspx?authtype=
sso&custid=ns141070&groupid=main&profile=eds

Someone@example.com

College email: john.smith@yccece.edu.hk

College email password

Sign in with your organizational account

Sign in

### Entry point II: EBSCO SSO (Single Sign-On)

### The Search Bar

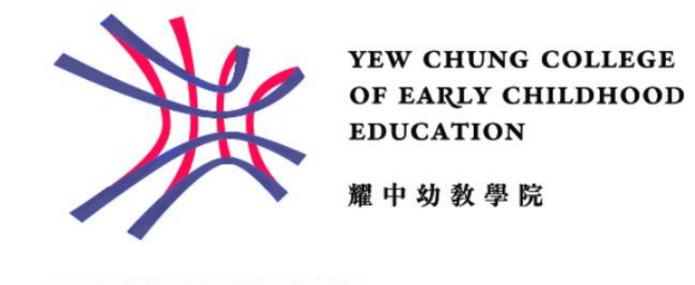

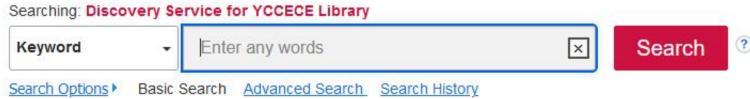

## Entry point II: How to conduct a search?

We'll begin by conducting a search for "early childhood education" from the Basic Search screen. Simply enter your search terms and click the **Search** button.

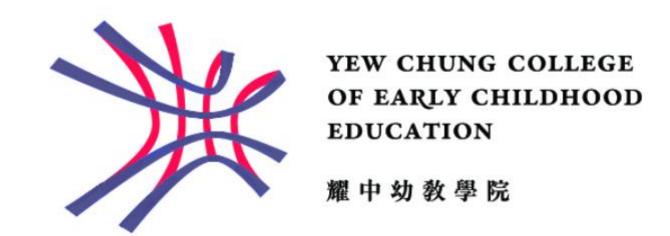

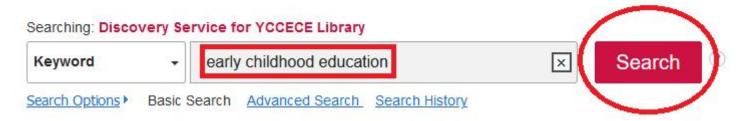

### Results from a basic / unrefined search: what it looks like

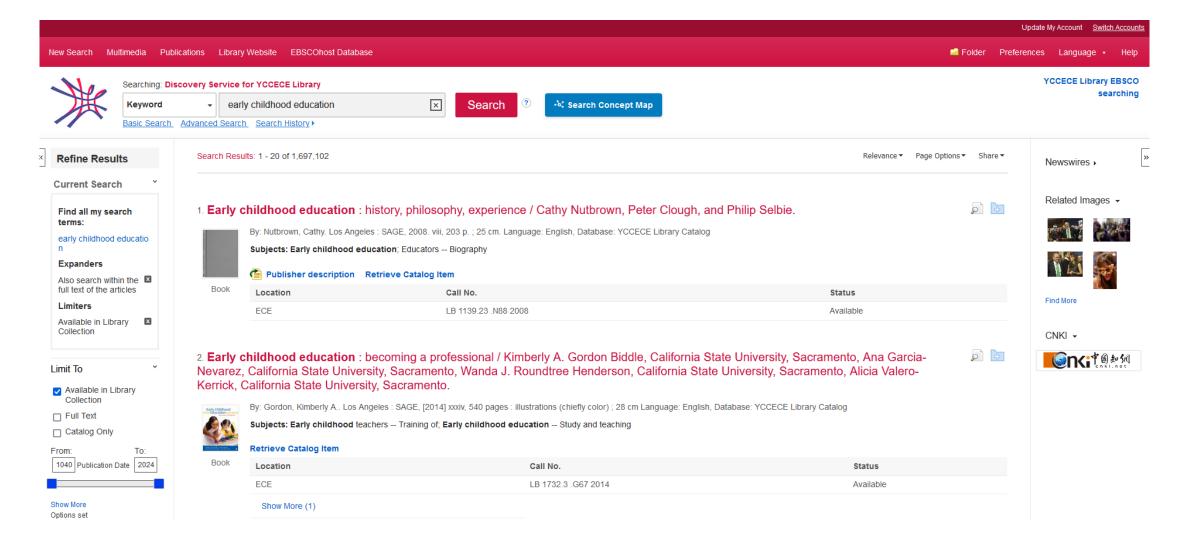

### How to conduct a more refined search?

To target your results more precisely, you can click the Search Options link to reveal all of the available search modes, limiters, and expanders.

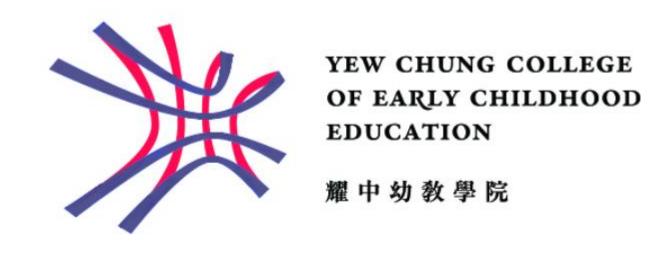

#### 

### **Setting limiters**

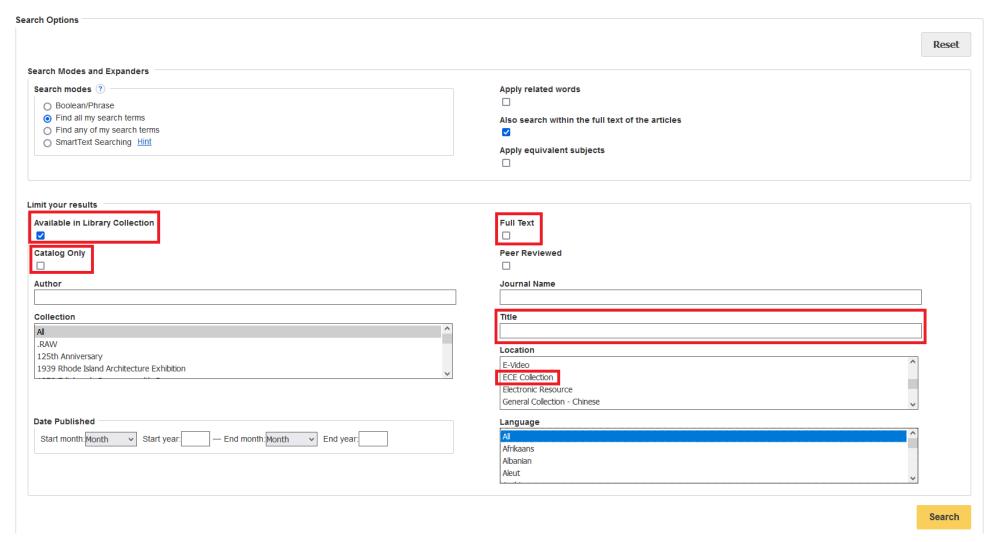

In the Search Options, there are several ways to refine your search. For example, you can select Available in Library Collection, Full Text, Location.

<sup>\*</sup> If you know the author or title information you can type them here as well (Advanced Search in next section)

### Setting limiters: Available in Library Collection

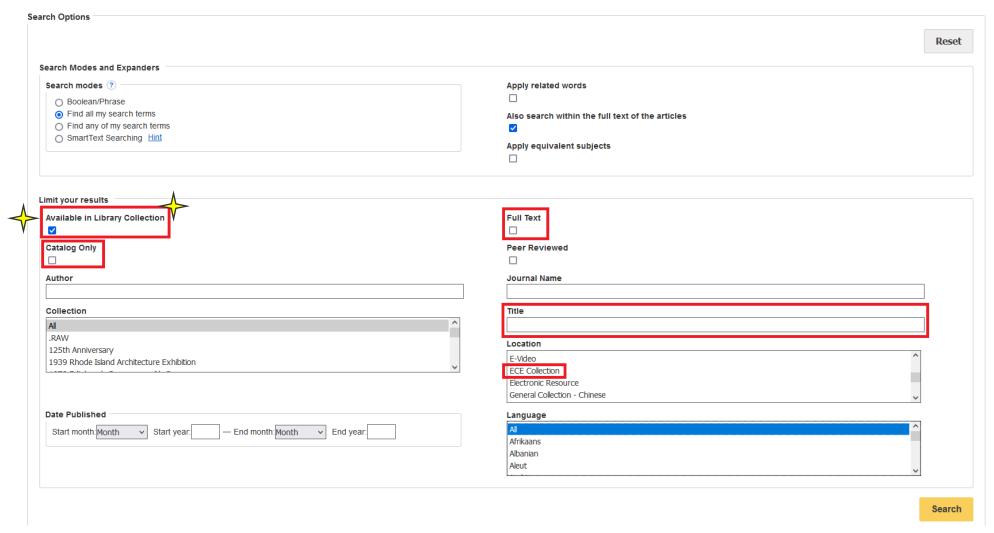

The Available in Library Collection limiter restricts results to those items whose full text is available online (via EBSCOhost full text databases, electronic journals, etc.) or content physically available in your library. The Catalog Only limiter limits results to only those items available from our Library's catalogue.

### Setting limiters: Location

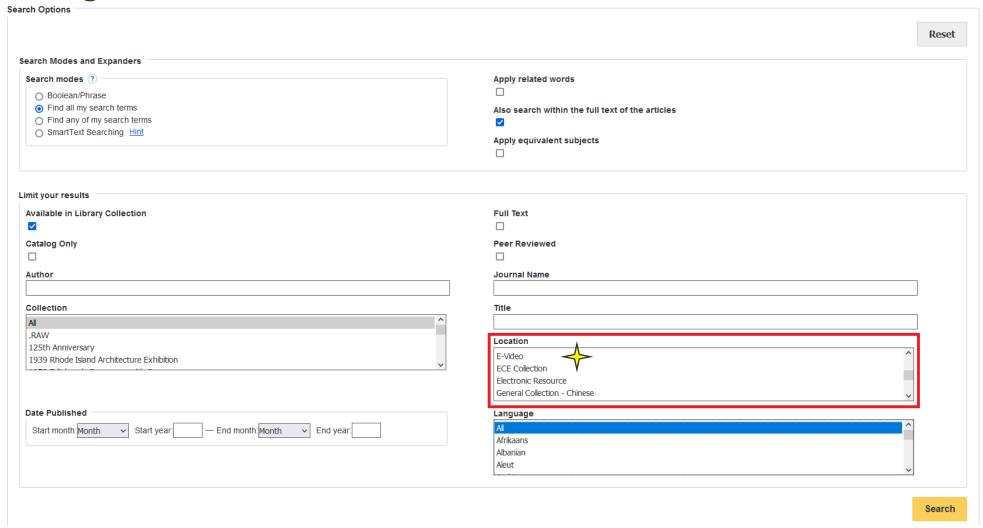

The Location limiter allows you to limit your results to items that are available from a specified collection in the Library. You can select multiple locations by holding down the **Ctrl** key and clicking the desired locations in the list. Select your desired limiters and click Search.

### Let's go back to our search

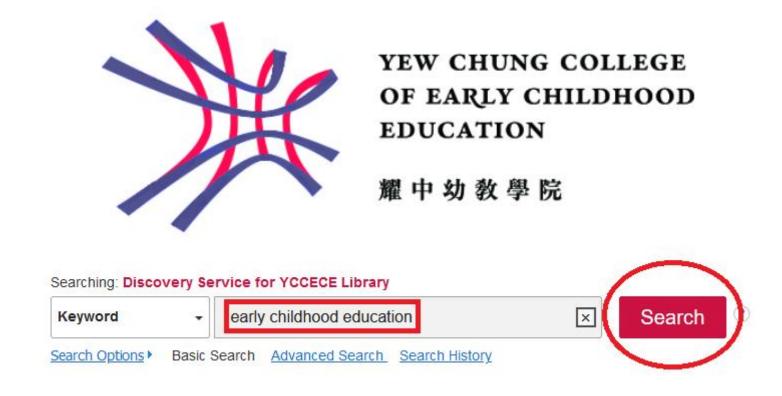

### The result list is displayed

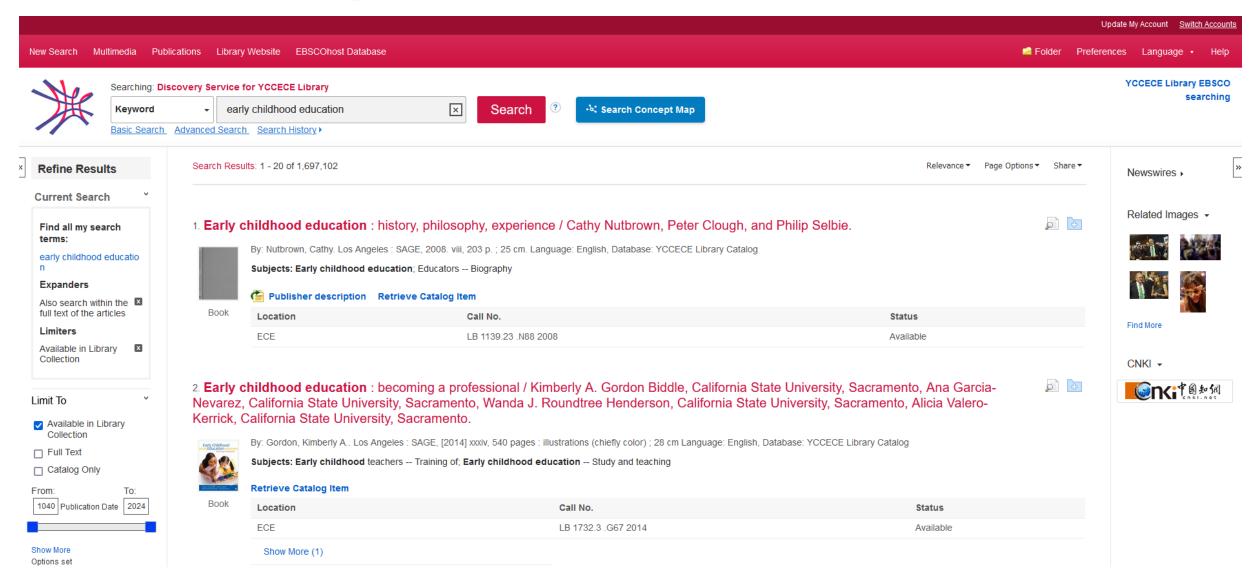

### The result list is displayed - scale down the results

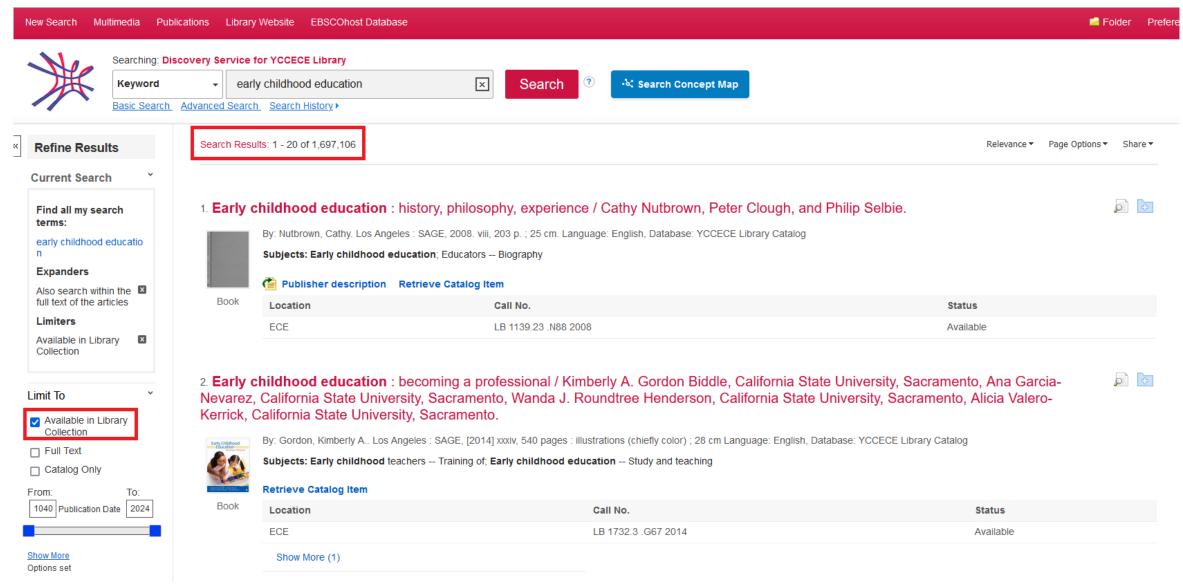

### Refine the results from the left-hand pane

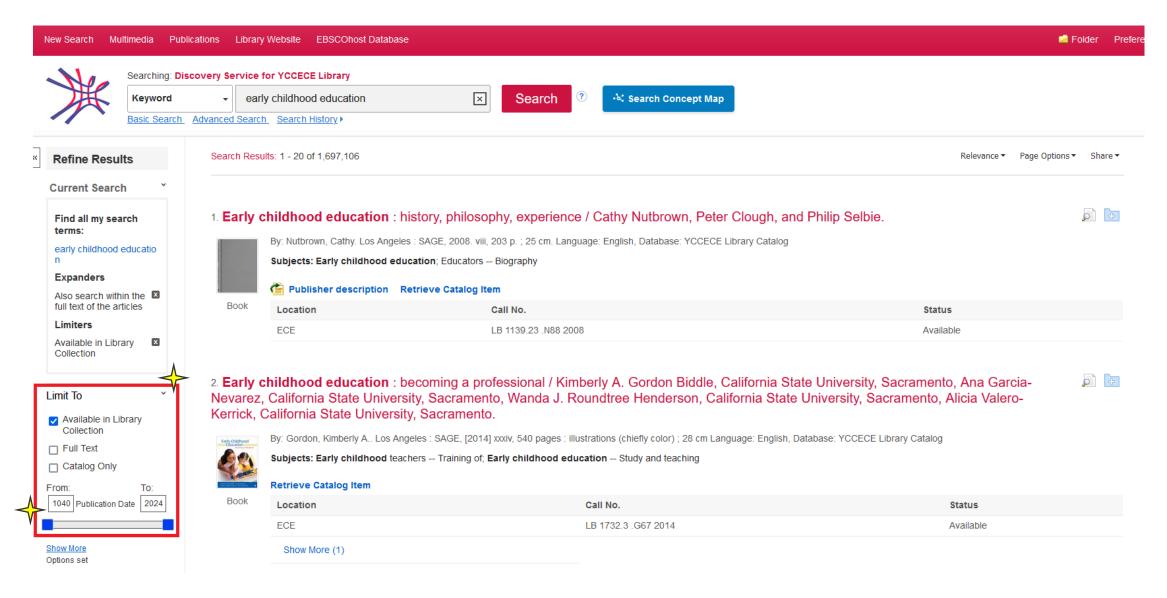

### Scale down the results from the left-hand pane - set "Limit To"

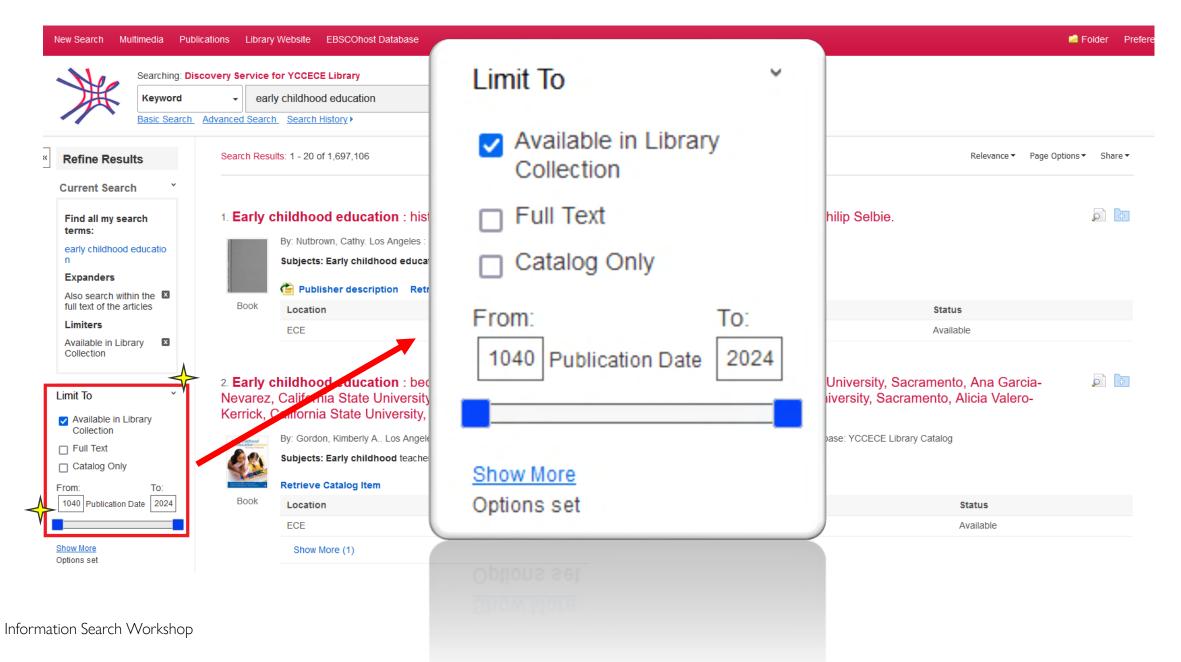

### More "Limit To" options - select "Show More"

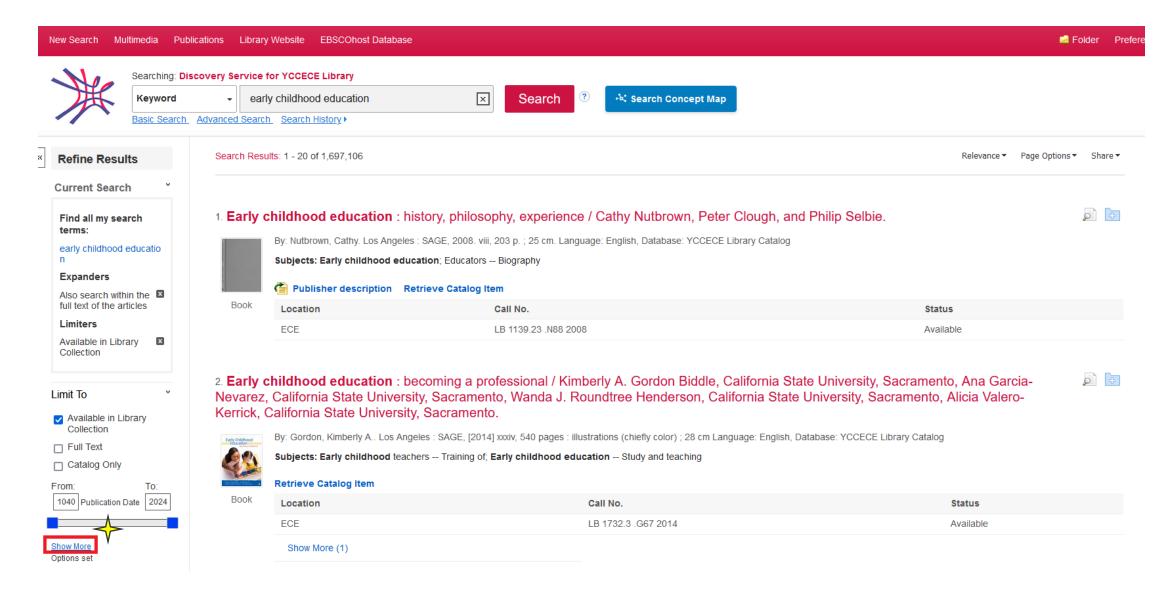

#### Select: "Show More"

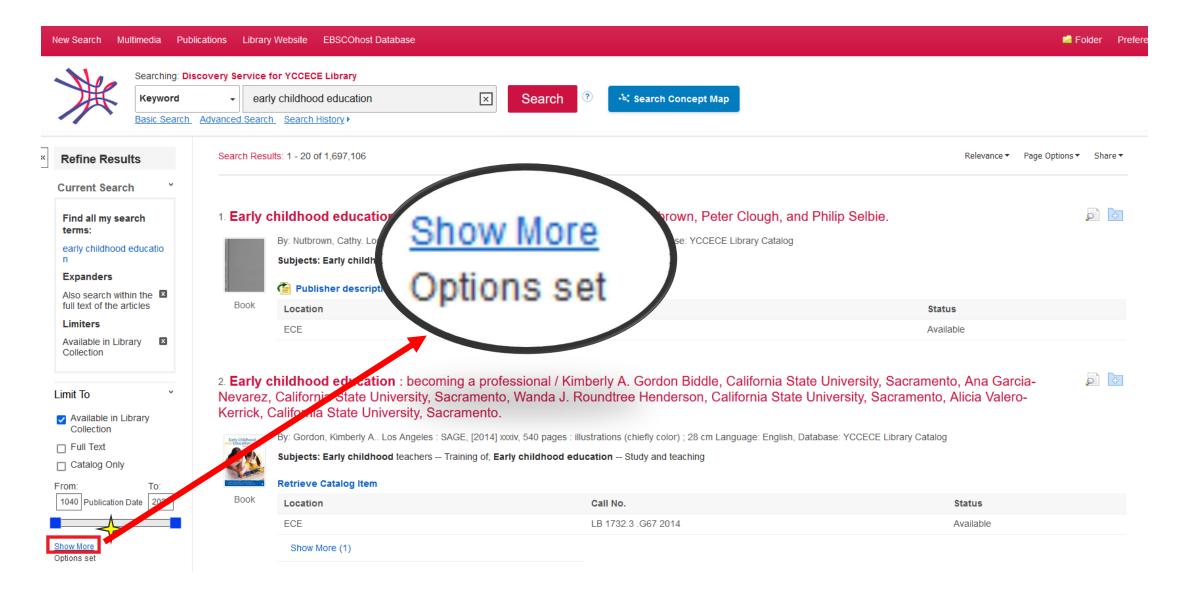

### "Show More"

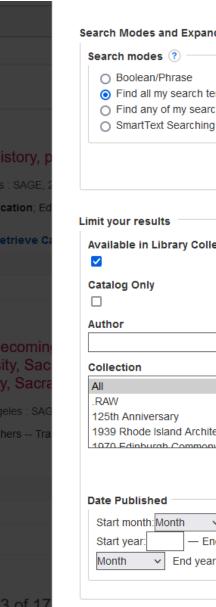

| earch Modes and Expanders                                                             |                                                      |
|---------------------------------------------------------------------------------------|------------------------------------------------------|
| Search modes ?  Boolean/Phrase                                                        | Apply related words ☐                                |
| Find all my search terms     Find any of my search terms     SmartText Searching Hint | Also search within the full text of the articles   ✓ |
|                                                                                       | Apply equivalent subjects                            |

| vailable in Library Collection | Full Text<br>□                |
|--------------------------------|-------------------------------|
| atalog Only                    | Peer Reviewed                 |
|                                |                               |
| Author                         | Journal Name                  |
|                                |                               |
| Collection                     | Title                         |
| All ^                          |                               |
| .RAW                           | Location                      |
| 125th Anniversary              |                               |
| 1939 Rhode Island Architect    | All                           |
| 1070 Edinburah Commonwe        | Audio-visual                  |
|                                | Children's Book               |
|                                | Closed Collection (In the Lib |
| Date Published                 | Language                      |
| Start month: Month             | All                           |
|                                | Afrikaans                     |
| Start year: — End month:       | Albanian                      |
|                                | / libarian                    |
| Month V End year:              | Aleut                         |

The Limiters as previously shown

Sacra

E Libr

### Limiters from the left-hand pane: other categories for selection

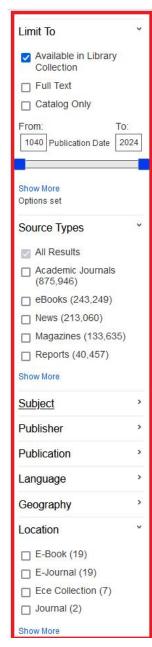

2. Early childhood education: becoming a professional / Kimberly A. Gordon Biddle, Cal Nevarez, California State University, Sacramento, Wanda J. Roundtree Henderson, Califor Kerrick, California State University, Sacramento.

By: Gordon, Kimberly A. Los Angeles: SAGE, [2014] xxxiv, 540 pages: illustrations (chiefly color); 28 cm Langua Subjects: Early childhood teachers -- Training of; Early childhood education -- Study and teaching

Retrieve Catalog Item

Book

Location

Call No.

ECE

LB 1732.3.G67 2014

Show More (1)

Results from Video Providers (3 of 17)

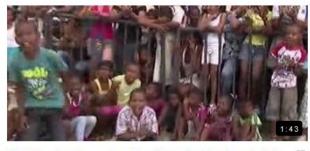

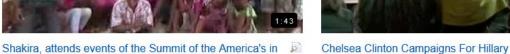

3. Early childhood education / Tina Bruce.

Cartagena

Book

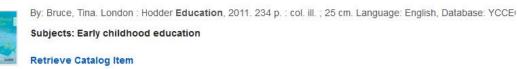

 Location
 Call No.

 ECE
 LB 1139.23 .B78 2011

tor us

hillarycli n.com

Apply limiters

under "Limit To"

# Or use the available facets

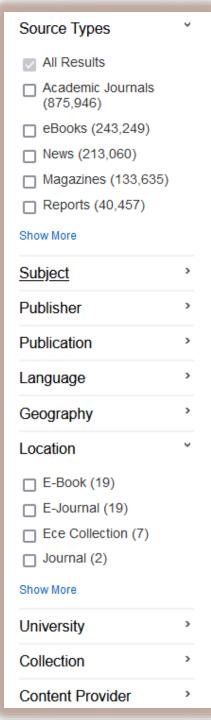

Other available facets (such as Source Types, Subject, Location)

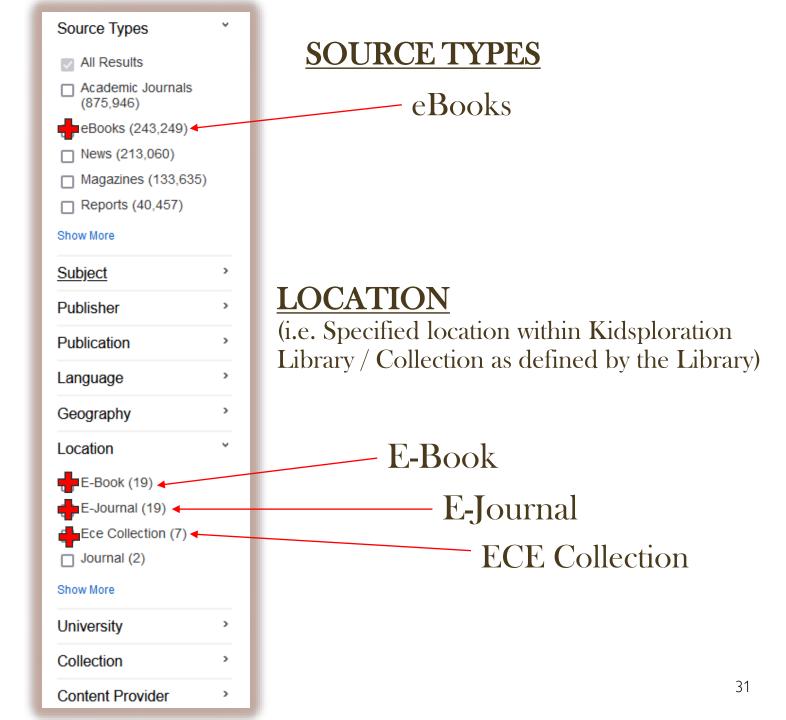

### The result list is displayed – previewing the record (brief record view)

Search Results: 1 - 20 of 1,697,584 Relevance ▼ Page Options ▼ Share ▼

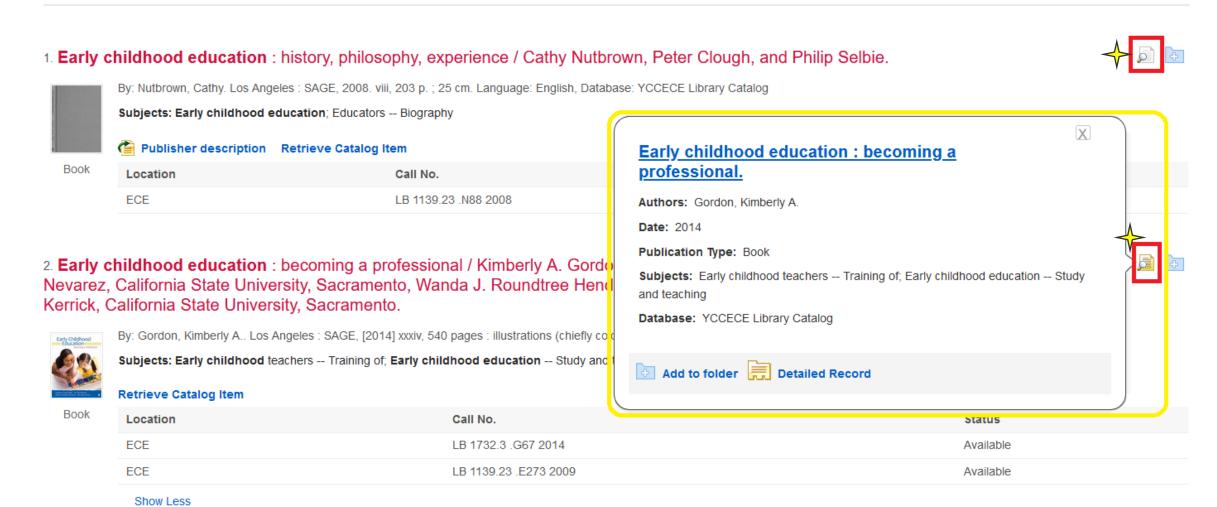

### The result list is displayed - click on the article title for detailed record view

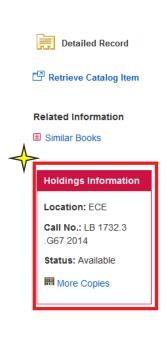

Early childhood education: becoming a professional / Kimberly A. Gordon Biddle, California State University, Sacramento, Ana Garcia-Nevarez, California State University, Sacramento, Wanda J. Roundtree Henderson, California State University, Sacramento, Alicia Valero-Kerrick, California State University, Sacramento.

Language: English Gordon, Kimberly A. (Kimberly Ann), 1965-Authors: Publication Los Angeles : SAGE, [2014] Information: Publication Date: 2014 Physical xxxiv, 540 pages: illustrations (chiefly color); 28 cm Description: Publication Type: Document Type: Bibliographies; Non-fiction Subject Terms: Early childhood teachers -- Training of Early childhood education -- Study and teaching Includes bibliographical references (pages 475-502) and indexes. Notes: ISBN: 9781412973458 (pbk. : alk. paper) LCCN: 2012035565

Accession

Number:

vcc.1318

The Detailed Record includes an article's citation information and links to full text, when available.

You can access the catalog record and view holdings information in the left column or bottom of record to check availability

You can also print, email, save, cite or export a single result using the tools in the right column of the Detailed Record.

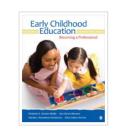

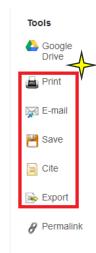

| > | Location | Call No.              | Status    |
|---|----------|-----------------------|-----------|
|   | ECE      | LB 1732.3 .G67 2014   | Available |
|   | ECE      | LB 1139.23 .E273 2009 | Available |

### How to access the item?

1 Early childhood education: history, philosophy, experience / Cathy Nutbrown, Peter Clough, and Philip Selbie.

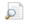

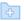

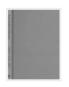

By: Nutbrown, Cathy. Los Angeles: SAGE, 2008. viii, 203 p.; 25 cm. Language: English, Database: YCCECE Library Catalog

Subjects: Early childhood education; Educators -- Biography

Publisher description Retrieve Catalog Item

Book

| Location | Call No.             | Status    |
|----------|----------------------|-----------|
| ECE      | LB 1139.23 .N88 2008 | Available |

2 Early childhood education: becoming a professional / Kimberly A. Gordon Biddle, California State University, Sacramento, Ana Garcia-Nevarez, California State University, Sacramento, Wanda J. Roundtree Henderson, California State University, Sacramento, Alicia Valero-Kerrick, California State University, Sacramento.

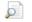

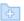

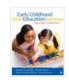

By: Gordon, Kimberly A., Los Angeles: SAGE, [2014] xxxiv, 540 pages: illustrations (chiefly color); 28 cm Language: English, Database: YCCECE Library Catalog

Subjects: Early childhood teachers -- Training of; Early childhood education -- Study and teaching

#### **Retrieve Catalog Item**

Show Less

Book

| Location | Call No.              | Status    |
|----------|-----------------------|-----------|
| ECE      | LB 1732.3 .G67 2014   | Available |
| ECE      | LB 1139.23 .E273 2009 | Available |

# How to access the item? (1) material type

1 Early childhood education: history, philosophy, experience / Cathy Nutbrown, Peter Clough, and Philip Selbie.

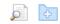

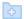

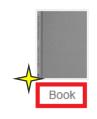

By: Nutbrown, Cathy. Los Angeles: SAGE, 2008. viii, 203 p.; 25 cm. Language: English, Database: YCCECE Library Catalog

Subjects: Early childhood education; Educators -- Biography

Publisher description Retrieve Catalog Item

| Location | Call No.             | Status    |
|----------|----------------------|-----------|
| ECE      | LB 1139.23 .N88 2008 | Available |

2. Early childhood education: becoming a professional / Kimberly A. Gordon Biddle, California State University, Sacramento, Ana Garcia-Nevarez, California State University, Sacramento, Wanda J. Roundtree Henderson, California State University, Sacramento, Alicia Valero-Kerrick, California State University, Sacramento.

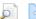

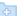

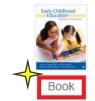

By: Gordon, Kimberly A., Los Angeles: SAGE, [2014] xxxiv, 540 pages: illustrations (chiefly color); 28 cm Language: English, Database: YCCECE Library Catalog

Subjects: Early childhood teachers -- Training of; Early childhood education -- Study and teaching

#### **Retrieve Catalog Item**

Show Less

| Location | Call No.              | Status    |
|----------|-----------------------|-----------|
| ECE      | LB 1732.3 .G67 2014   | Available |
| ECE      | LB 1139.23 .E273 2009 | Available |

# How to access the item? (2) the location

1 Early childhood education: history, philosophy, experience / Cathy Nutbrown, Peter Clough, and Philip Selbie.

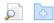

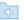

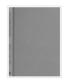

By: Nutbrown, Cathy. Los Angeles: SAGE, 2008. viii, 203 p.; 25 cm. Language: English, Database: YCCECE Library Catalog

Subjects: Early childhood education; Educators -- Biography

Publisher description Retrieve Catalog Item

Book

| Location | <u> </u> | Call No.             | Status    |
|----------|----------|----------------------|-----------|
| ECE      | V        | LB 1139.23 .N88 2008 | Available |

2 Early childhood education: becoming a professional / Kimberly A. Gordon Biddle, California State University, Sacramento, Ana Garcia-Nevarez, California State University, Sacramento, Wanda J. Roundtree Henderson, California State University, Sacramento, Alicia Valero-Kerrick, California State University, Sacramento.

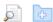

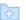

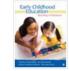

By: Gordon, Kimberly A., Los Angeles: SAGE, [2014] xxxiv, 540 pages: illustrations (chiefly color); 28 cm Language: English, Database: YCCECE Library Catalog

Subjects: Early childhood teachers -- Training of; Early childhood education -- Study and teaching

#### **Retrieve Catalog Item**

Show Less

Book

| Location | <b>↓</b> | Call No.              | Status    |
|----------|----------|-----------------------|-----------|
| ECE      | ٧        | LB 1732.3 .G67 2014   | Available |
| ECE      |          | LB 1139.23 .E273 2009 | Available |

### How to access the item? (3) the call no.

1. Early childhood education: history, philosophy, experience / Cathy Nutbrown, Peter Clough, and Philip Selbie.

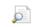

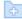

Book

By: Nutbrown, Cathy. Los Angeles: SAGE, 2008. viii, 203 p.; 25 cm. Language: English, Database: YCCECE Library Catalog

Subjects: Early childhood education; Educators -- Biography

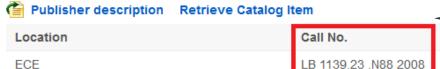

Status Available

2 Early childhood education: becoming a professional / Kimberly A. Gordon Biddle, California State University, Sacramento, Ana Garcia-Nevarez, California State University, Sacramento, Wanda J. Roundtree Henderson, California State University, Sacramento, Alicia Valero-Kerrick, California State University, Sacramento.

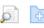

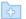

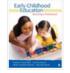

Book

By: Gordon, Kimberly A., Los Angeles: SAGE, [2014] xxxiv, 540 pages: illustrations (chiefly color); 28 cm Language: English, Database: YCCECE Library Catalog

Subjects: Early childhood teachers -- Training of; Early childhood education -- Study and teaching

Retrieve Catalog Item

| ECE         LB 1732.3 .G67 2014         Available           ECE         LB 1139.23 .E273 2009         Available | Location | Call No.              | V<br>Status |
|----------------------------------------------------------------------------------------------------|----------|-----------------------|-------------|
| ECE LB 1139.23 .E273 2009 Available                                                                             | ECE      | LB 1732.3 .G67 2014   | Available   |
|                                                                                                    | ECE      | LB 1139.23 .E273 2009 | Available   |

Show Less

#### What's a call number?

I.) An identifier tells us where the item is located

II.) A system: The Library of Congress Classification Scheme is used in Kidsploration Library

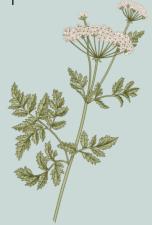

- III.) A classification scheme to categorise a book / item according to its subject
- IV.) A call number is assigned to each resource, which is shelved accordingly

#### Library of Congress classification outline

| Class | Subjects                                                                        |
|-------|---------------------------------------------------------------------------------|
| Α     | GENERAL WORKS                                                                   |
| В     | PHILOSOPHY. PSYCHOLOGY. RELIGION                                                |
| С     | AUXILIARY SCIENCES OF HISTORY                                                   |
| D     | WORLD HISTORY AND HISTORY OF EUROPE, ASIA, AFRICA, AUSTRALIA, NEW ZEALAND, ETC. |
| E-F   | HISTORY OF THE AMERICAS                                                         |
| G     | GEOGRAPHY. ANTHROPOLOGY. RECREATION                                             |
| н     | SOCIAL SCIENCES                                                                 |
| J     | POLITICAL SCIENCE                                                               |
| К     | LAW                                                                             |
| L     | EDUCATION                                                                       |
| M     | MUSIC AND BOOKS ON MUSIC                                                        |
| N     | FINE ARTS                                                                       |
| Р     | LANGUAGE & LITERATURE                                                           |
| Q     | SCIENCE                                                                         |
| R     | MEDICINE                                                                        |
| S     | AGRICULTURE                                                                     |
| Т     | TECHNOLOGY                                                                      |
| U     | MILITARY SCIENCE                                                                |
| V     | NAVAL SCIENCE                                                                   |
| Z     | BIBLIOGRAPHY. LIBRARY SCIENCE. INFORMATION RESOURCES (GENERAL)                  |

### How to access the item? (4) the item status

1 Early childhood education: history, philosophy, experience / Cathy Nutbrown, Peter Clough, and Philip Selbie.

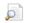

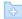

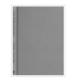

By: Nutbrown, Cathy. Los Angeles: SAGE, 2008. viii, 203 p.; 25 cm. Language: English, Database: YCCECE Library Catalog

Subjects: Early childhood education; Educators -- Biography

Publisher description Retrieve Catalog Item

Book

| Location | Call No.             | Status    | Y |
|----------|----------------------|-----------|---|
| ECE      | LB 1139.23 .N88 2008 | Available |   |

2 Early childhood education: becoming a professional / Kimberly A. Gordon Biddle, California State University, Sacramento, Ana Garcia-Nevarez, California State University, Sacramento, Wanda J. Roundtree Henderson, California State University, Sacramento, Alicia Valero-Kerrick, California State University, Sacramento.

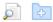

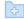

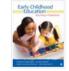

By: Gordon, Kimberly A., Los Angeles: SAGE, [2014] xxxiv, 540 pages: illustrations (chiefly color); 28 cm Language: English, Database: YCCECE Library Catalog

Subjects: Early childhood teachers -- Training of; Early childhood education -- Study and teaching

**Retrieve Catalog Item** 

Show Less

Book

| Location | Call No.              | Status    |
|----------|-----------------------|-----------|
| ECE      | LB 1732.3 .G67 2014   | Available |
| ECE      | LB 1139.23 .E273 2009 | Available |

#### The result list

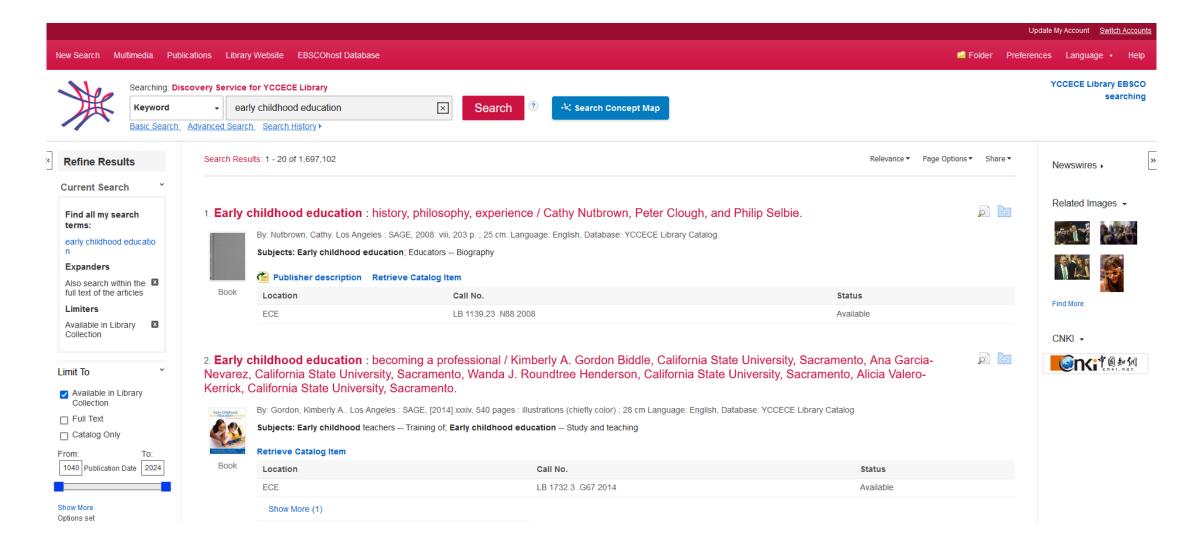

#### Refine results: select "Source Types" - Electronic Materials

- ☑ Academic Journals
- **☑** eBooks
- ☑ Electronic Resources

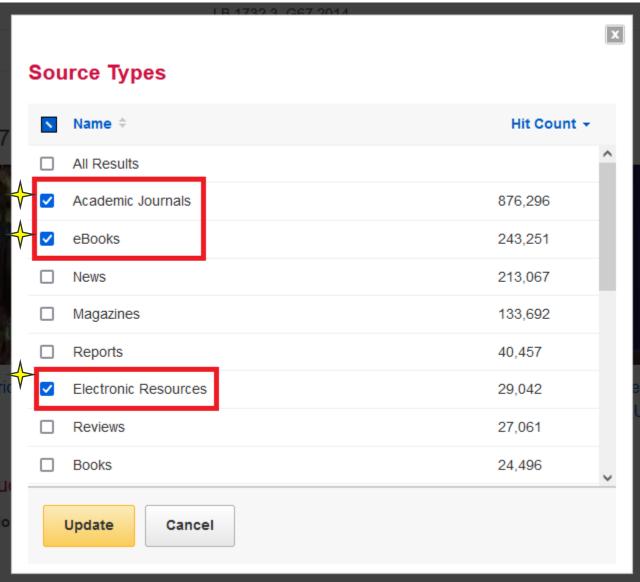

#### The result list - items with an electronic format are displayed

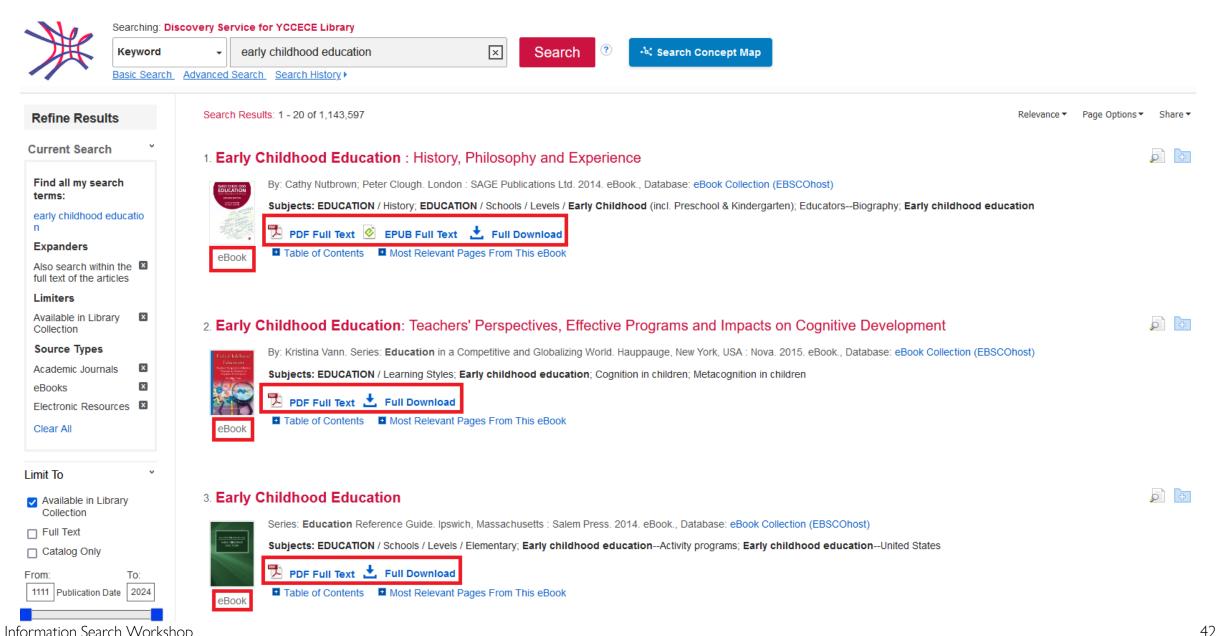

#### Access the full-text ebook: "PDF Full Text"

#### 1. Early Childhood Education: History, Philosophy and Experience

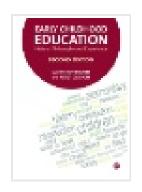

eBook

By: Cathy Nutbrown; Peter Clough. London: SAGE Publications Ltd. 2014. eBook., Da

Subjects: EDUCATION / History; EDUCATION / Schools / Levels / Early Childhood (

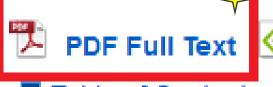

EPUB Full Text 📩 Full Download

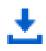

■ Table of Contents

■ Most Relevant Pages From This eBook

#### Access the full-text ebook - Read online or "Full Download"

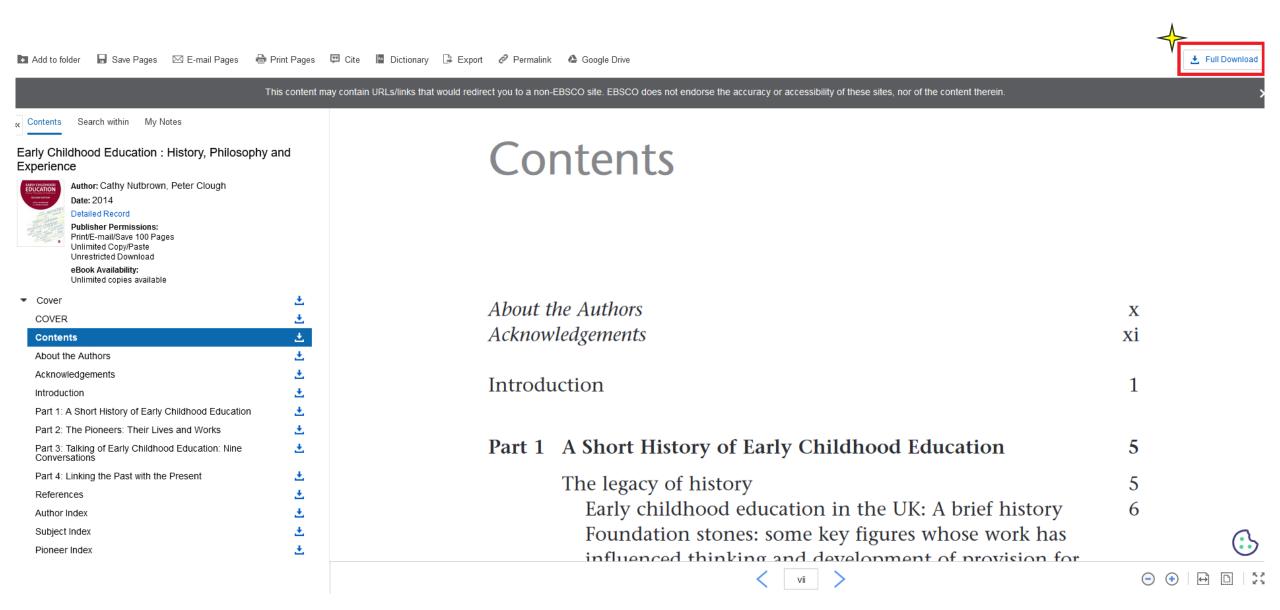

#### Access the full-text ebook - "Full Download" for Borrowing

Download onto your PC

Borrowing Period:

e.g. 7 days

#### Download eBook (Borrow)

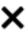

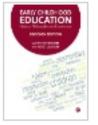

Early Childhood Education : History, Philos...

By: Cathy Nutbrown; Peter Clough

2014

#### eBook Download Details

Borrow for: 7 day(s)

Download format

- PDF (Recommended for desktop)
- O EPUB (Recommended for mobile devices)
- ☑ I have Adobe Digital Editions or equivalent installed.\*

Visit the eBook download help page for more information on downloading and reading eBooks.

Cancel

**Full Download** 

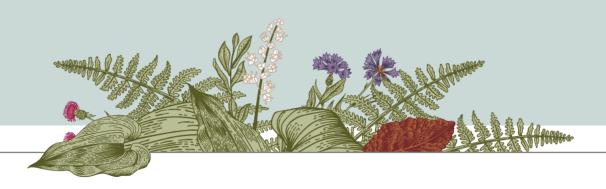

### Search Methods

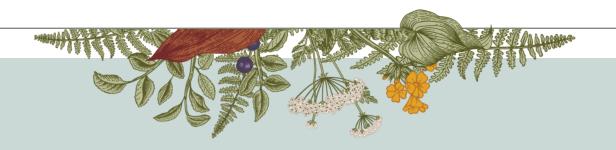

### Assistive Tool: Concept Map

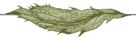

- Finding resources using "Concept Map" visual representation of concepts / ideas
- After performing a "Keyword Search" → "Search Concept Map"

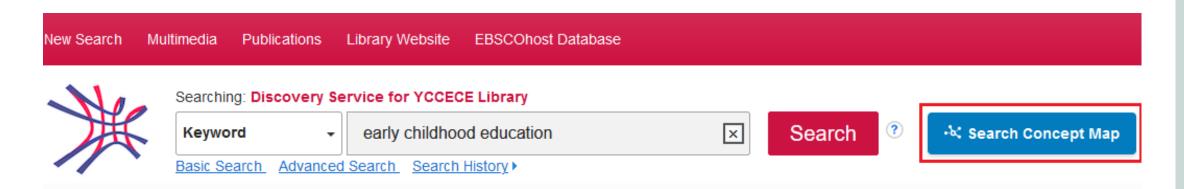

### Concept Map

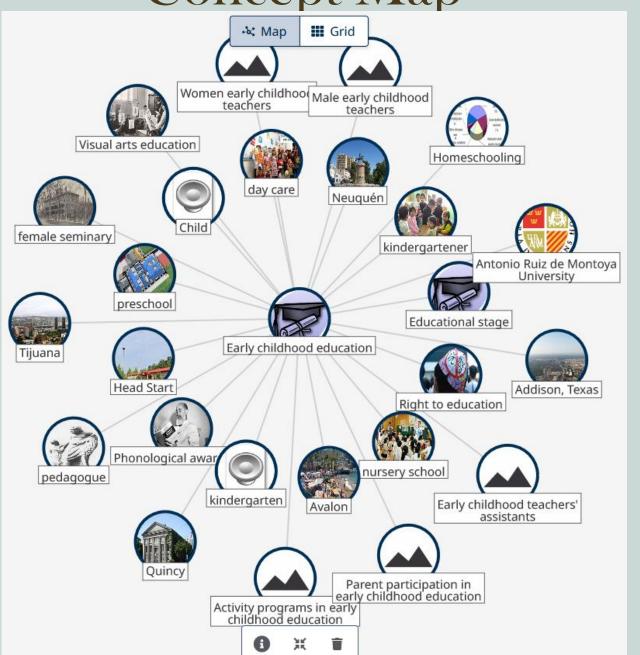

Select the keyword you are interested in

"Add to search"

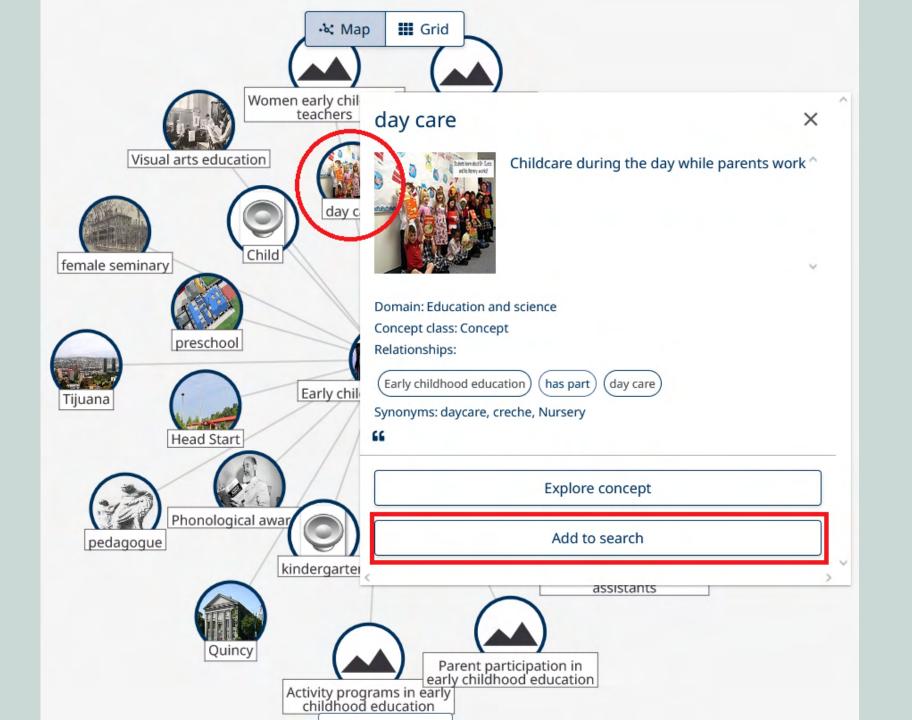

Dive deeper

"Explore concept"

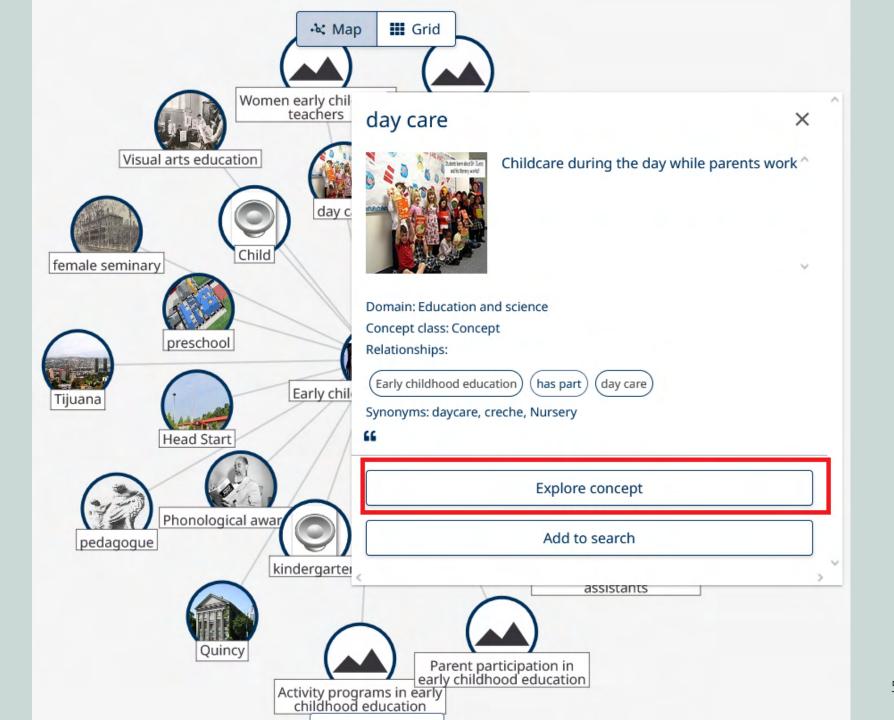

#### Brainstorming

Extend concept further to other relating concepts

From "Day Care" →

- ☐ "Babysitting"
- ☐ "Child Care"
- "Preschool"
- ☐ "Kindergarten" ...

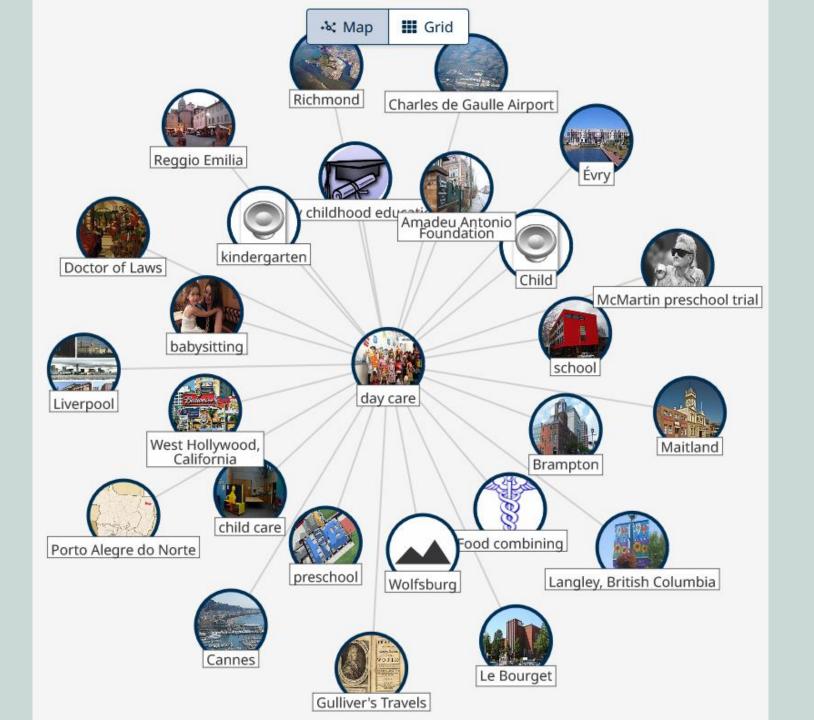

Continue adding other keywords in your topic

"Add to search"

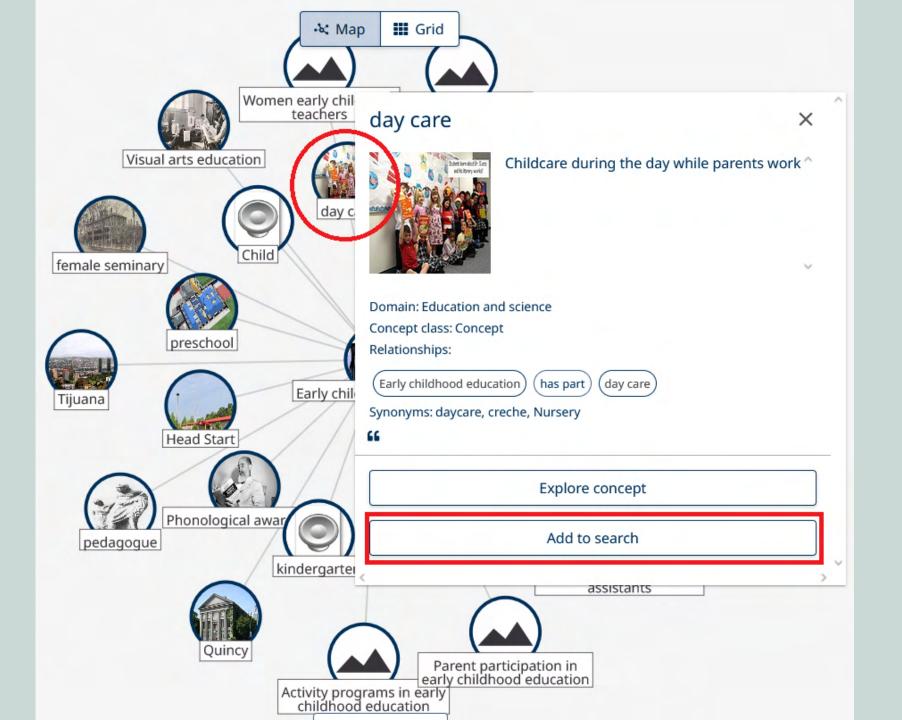

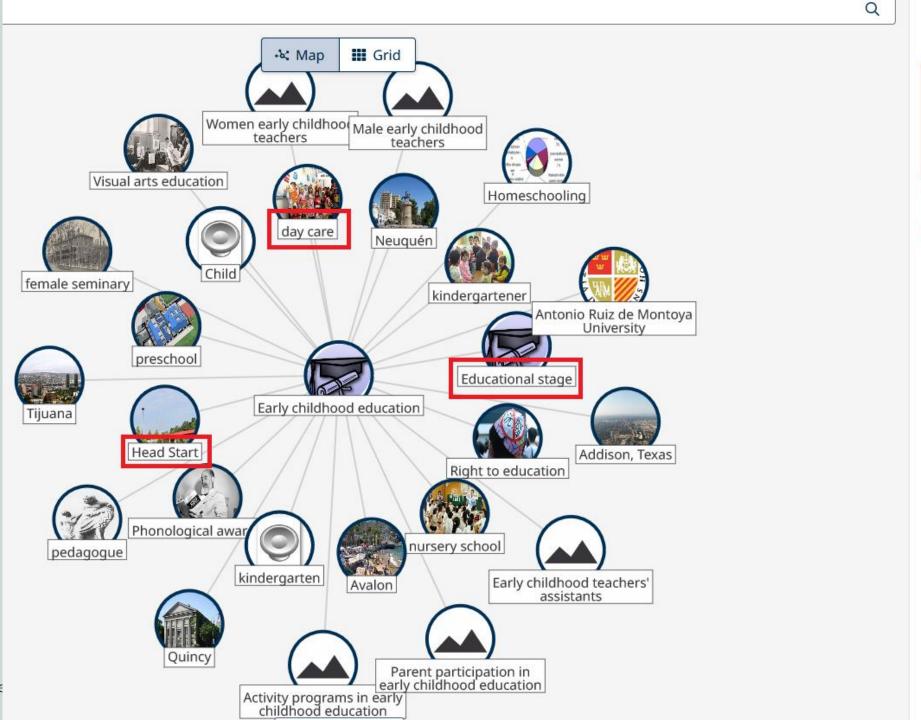

Search builder

X

Selected concepts

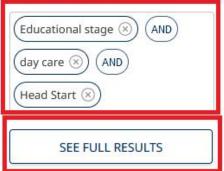

CONTENT PREVIEW

Add other keywords in your topic

"Add to search"

.... (continue the process)

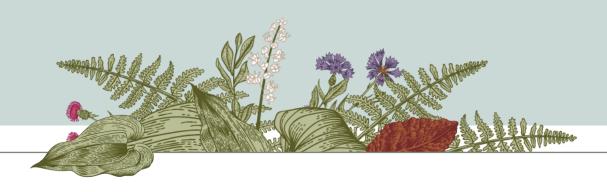

## Other Search Techniques

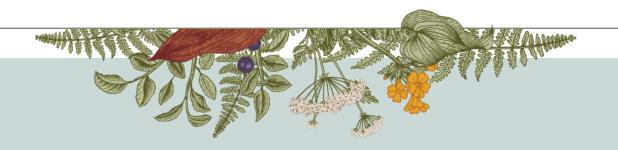

### Booleans Search

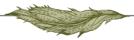

- Relationships between terms
- Very broad / Very narrow searches
- AND: search result contains ALL of the terms. For example, travel and Europe finds articles that contain both travel and Europe.
- Or. search result contains at least one of the terms. For example, college or university finds results that contain either college or university.
- Not: excludes terms; search result does not contain any of the terms that follow it. For example, television not cable finds results that contain television but not cable.

| And                                                                                           | Or                                                                                                    | Not                                                                                                    |
|-----------------------------------------------------------------------------------------------|----------------------------------------------------------------------------------------------------|----------------------------------------------------------------------------------------------------|
| Each result contains all search terms.                                                        | Each result contains at least one search term.                                                                          | Results do not contain the specified terms.                                                                                  |
| The search <i>heart</i> and <i>lung</i> finds items that contain both heart and <i>lung</i> . | The search <i>heart</i> or <i>lung</i> finds items that contain either <i>heart</i> or items that contain <i>lung</i> . | The search <i>heart</i> <b>not</b> <i>lung</i> finds items that contain <i>heart</i> <b>but do not contain</b> <i>lung</i> . |

#### Booleans Search

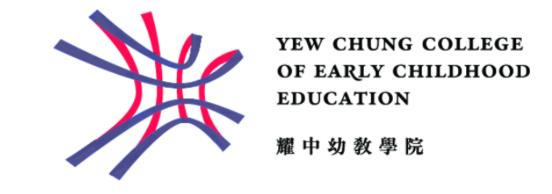

Search

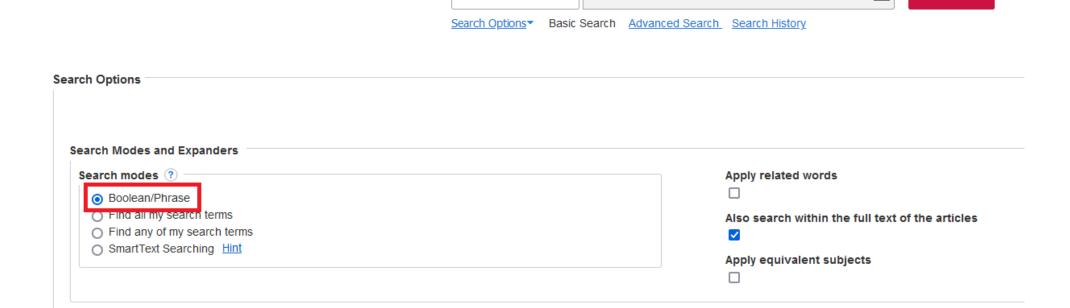

Keyword

Searching: Discovery Service for YCCECE Library

Enter any words

#### Booleans Search: in "Advanced Search"

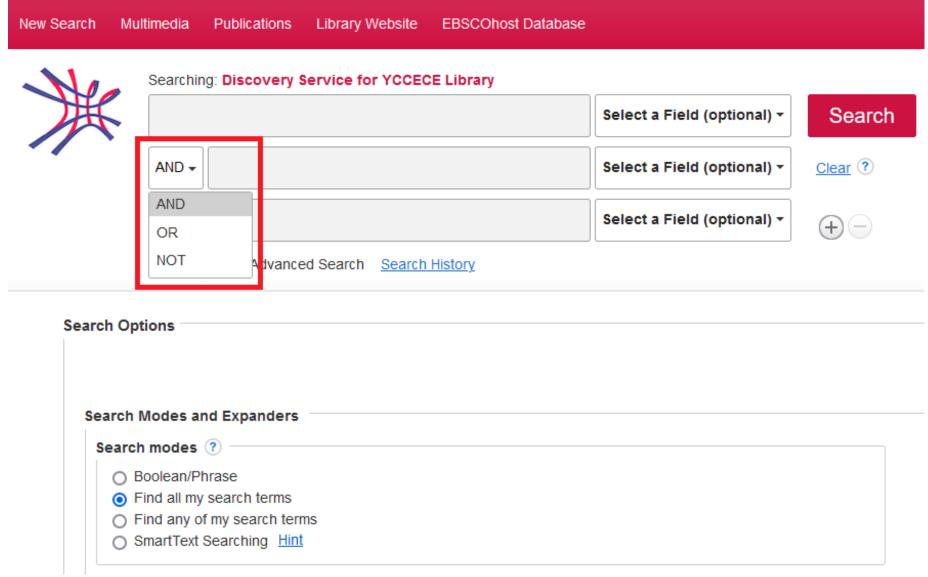

### Wildcards & Truncation Symbols

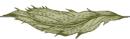

- The asterisk (\*) matches multiple characters.
- The hash sign (#) matches one optional character.
- The question mark (?) matches exactly one character.

| Search Term          | Example Matches                                                                 |
|----------------------|---------------------------------------------------------------------------------|
| comput*              | computer computers computing computation computations computational             |
| hea*one              | headphone headstone <u>healthone</u> hearthstone <u>heartstone</u> heatherstone |
| midsummer *<br>dream | midsummer night's dream<br>midsummer day's dream                                |

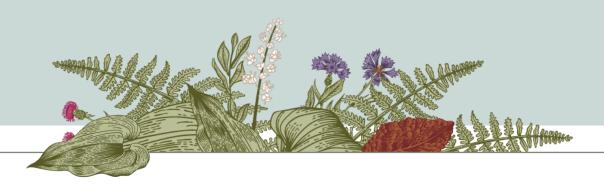

My assignment: an example

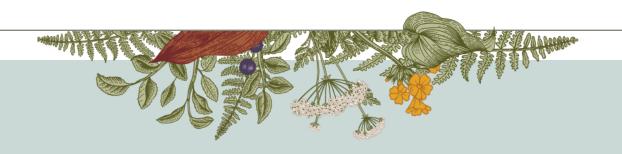

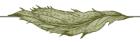

# Plan your search by picking out your KEY WORDS and SYNONYMS

What are the **CENTRAL IDEAS**?

60

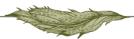

Plan your search by picking out your **key words** and **synonyms** 

What are the central ideas?

"Discuss the influence of the media on political election results"

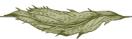

Plan your search by picking out your **key words** and **synonyms** 

What are the central ideas?

"Discuss the influence of the media on political election results"

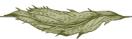

Plan your search by picking out your **key words** and **synonyms** 

What are the central ideas?

"Discuss the influence of the media on political election results"

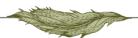

"Discuss the **INFLUENCE** of the media on political election results"

Impact

Affect

Persuasion

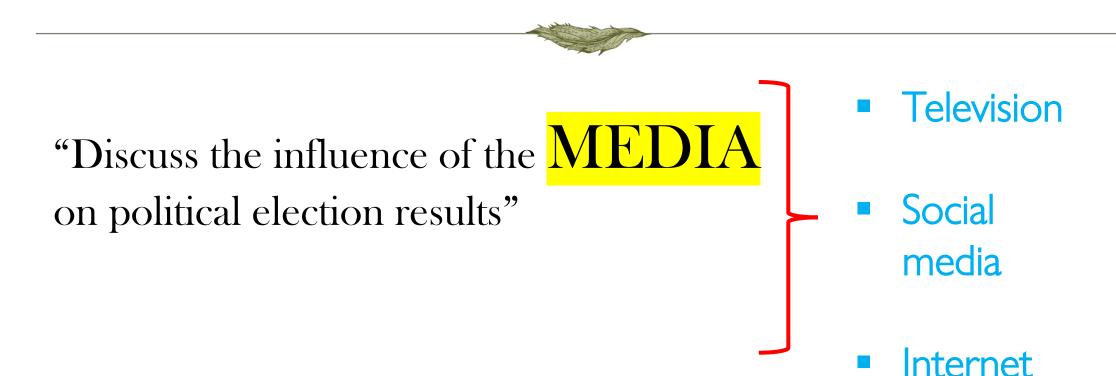

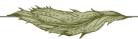

"Discuss the influence of the media on POLITICAL ELECTION RESULTS"

Polls

Outcomes

### Apply search techniques

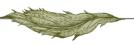

**HOW** 

Conceptual Map

Booleans Search

Wildcard & Truncated Search

**SOURCE TYPE** 

Books / eBooks?

Journal articles?

Electronic Database?

Where?

Koha

koha.yccece.edu.hk

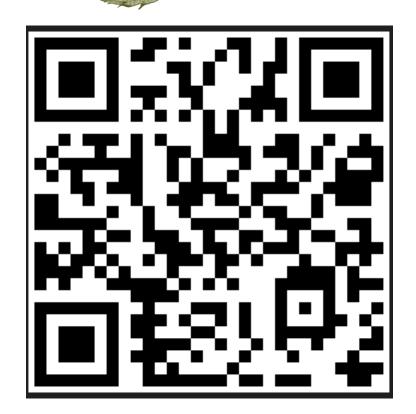

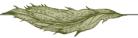

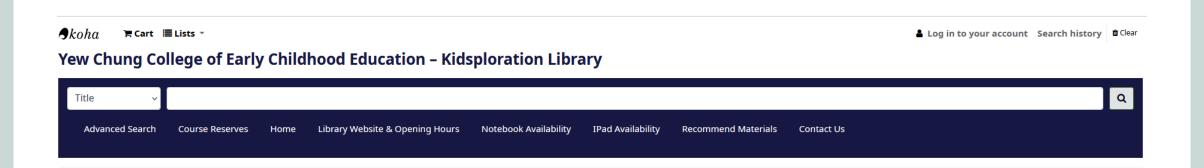

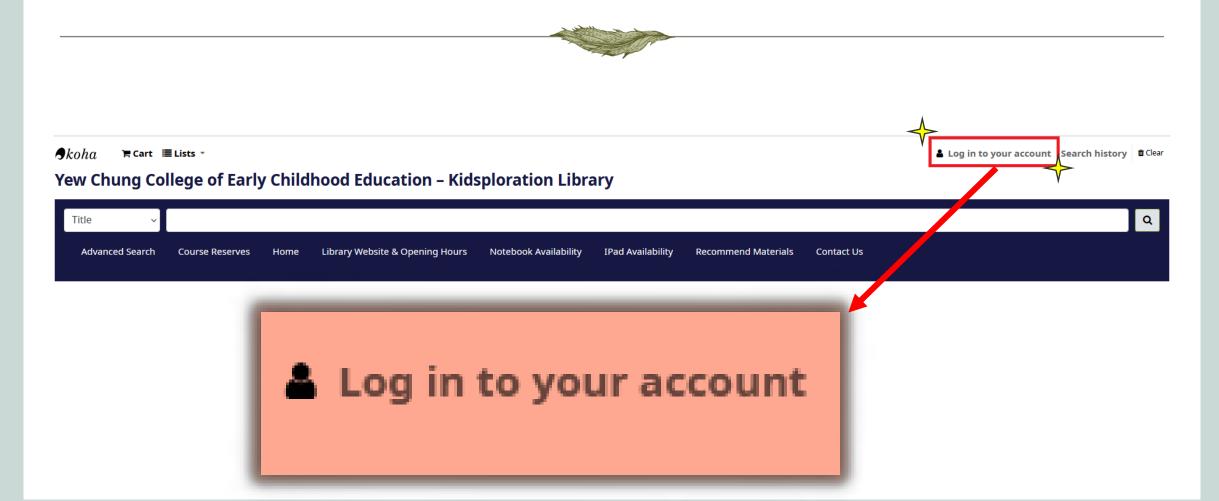

| K   | Log in to your account × |       |
|-----|--------------------------|-------|
|     | College Email Login:     |       |
|     | Click here               |       |
| Hou | Local login              | iter  |
|     | Login:                   |       |
|     |                          |       |
| boc | Password:                | n ite |
|     |                          |       |
|     |                          |       |
|     | Log in                   |       |
|     |                          |       |
|     | Forgot your password?    |       |
|     |                          |       |

## Login to your Library Account

Your College Email
Username and password

NOT "Local login"

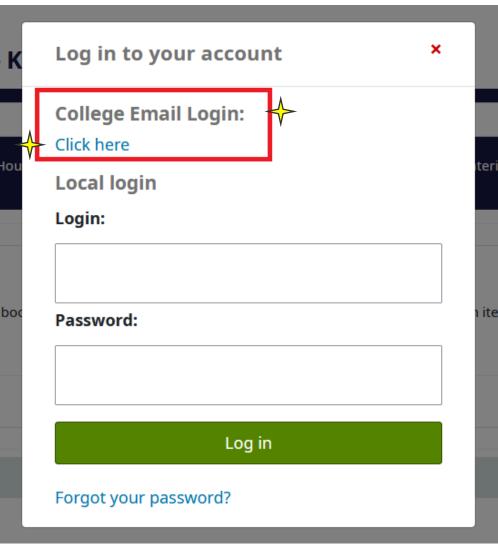

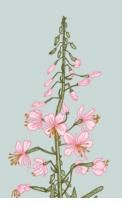

## Thank you

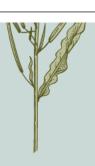

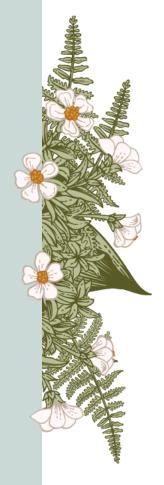

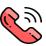

(+852) 3977-9880

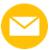

library@yccece.edu.hk

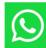

(+852) 5576-4404

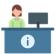

Library Counter, 1/F, YCCECE, 2 Tin Wan Hill Road, Tin Wan Aberdeen, Tin Wan